## **【所属機関番号について】**

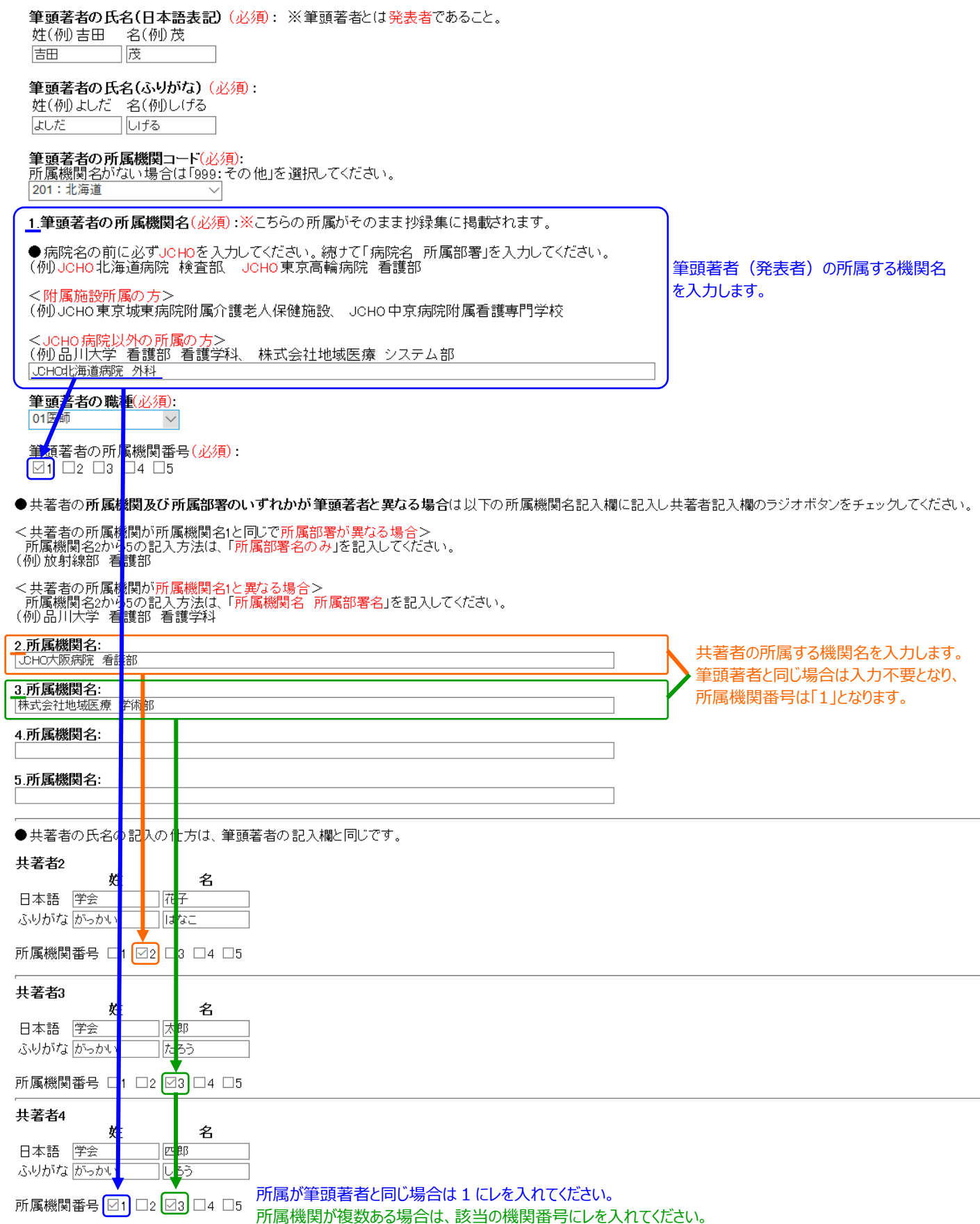